Oracle Grant To Another Schema
>>>CLICK HERE<<<

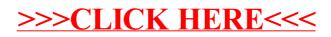